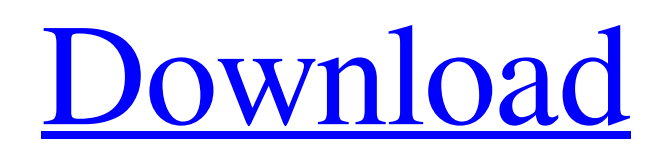

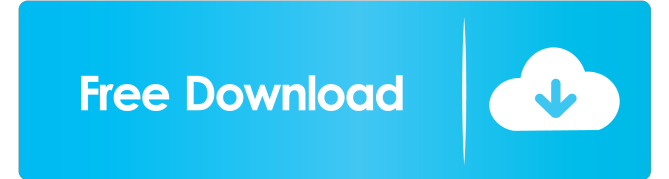

## **Elecard AVC Plugin For ProgDVB Crack Download [Win/Mac] (April-2022)**

In today's fast-paced digital world, the internet has changed the way we live and work. All our activities now happen online, be it shopping, browsing the web, socializing or simply communicating. One of the biggest challenges for providers of on-demand streaming services is the high bandwidth that it requires. When we stream video content online, it is the size and quality of the video that counts. Using ProgDBV in conjunction with Elecard AVC plugin allows you to watch your favorite TV and radio content in HD quality, in real time and without any limitations. Using DVB-S2, DVB-T, DVB-C and DVB-S, you can watch your favorite TV channels and digital radio on your PC, your smartphones, or your tablet. Watch everything you want, where you want it, on the device you want, with the quality you want. Configure your progDVB package online from your Elecard Account. Innovative TV. Watch it all! Elecard AVC plugin for ProgDVB Installation & Setup: 1. Launch the installation wizard. 2. Choose Install Elecard AVC plugin for ProgDVB, click Next. 3. Accept the agreement terms and click Next. 4. Add the ProgDBV package to your account (open it from the online menu), click Next. 5. Choose Install Elecard AVC plugin for ProgDVB from the list of available packages, click Next. 6. Configure the plugin. 7. Click Install, wait for the installation to be completed, click Finish. 8. Launch the Elecard AVC plugin for ProgDVB software, click Install from the installed plugins menu. 9. Click Yes, allow Elecard AVC plugin for ProgDVB to access the Internet, click Next. 10. Click Install to complete the installation. Elecard AVC plugin for ProgDVB Functionality: With Elecard AVC plugin for ProgDVB you get: 1. ProgDBV : a DVB-S, DVB-S2, DVB-C, DVB-T or IPTV package, you choose! 2. Presets : create your own presets, or use the presets from the DVB-S, DVB-S2, DVB-C, DVB-T or IPTV packages, you choose! 3

**Elecard AVC Plugin For ProgDVB Crack With Key [2022]**

81e310abbf

## **Elecard AVC Plugin For ProgDVB Activator For Windows**

## **What's New In?**

Elecard AVC plugin for ProgDVB is a lightweight yet efficient tool that allows clients to view their favorite TV content in AVC/H.264 format. It has been designed to work with your ProgDVB apps and allows you to view your favorite TV channels with MP4 or MP3/AAC files. In addition to this, it allows the decoder to decode MPEG-2 (ISO/IEC 13818-7) and AAC (ISO/IEC 13818-7) media files and supports several video resolutions and audio formats. Additionally, it also supports the following: SCART and HD-SCART outputs with all resolutions DVB-S, DVB-S2, DVB-C, DVB-T, and IPTV streams with all resolutions Video Outputs: The plugin allows you to support many formats of video outputs as the following: SCART (DVBS, DVBS2, DVBT, IPTV) HD-SCART (DVB-S2, DVBT, IPTV) Output Video Resolutions: 1080p Full HD 720p 480i DVB-S, DVB-S2, DVB-C, DVB-T, and IPTV Sources: This software can be used to view digital TV channels or listen to online radio stations with MP4, MP3, and AAC file formats. The plugin supports the following sources: DVB-S (DVB-S1 and DVB-S2) DVB-S2 (DVB-S2, DVB-S2, DVB-S2, DVB-S2, DVB-S2) DVB-C DVB-T AV1 MPEG-2 (MPEG-2 and MPEG-2) MPEG-4 (MPEG-4 Part 10) Media Files: AVC/H.264 (MPEG-4 Part 10) MPEG-2 AAC WAV WMA MP3 WAV Audio Codecs: PCM (Linear PCM) Speex PCM WMA PCM PCM PCM PCM PCM The following plugins work with the Elecard AVC plugin for ProgDVB: Elecard AVC Elecard AMPL Elecard AVC Decoder Elecard VP6 Decoder Elecard LDPC Decoder Elecard LDPC Encoder Elecard LDPC Decoder This plugin allows you to use many software that allows you to view video sources with more than one video

## **System Requirements:**

Windows XP Service Pack 2 AMD Athlon 64 or Intel Pentium 4 Processor 3.2 GHz or faster Windows Vista, 7 or 8 Intel Core 2 Duo E6550 1GB System Memory 6GB Available Hard Disk Space Microsoft DirectX 9.0c compatible sound card Display: 1024 x 768 or greater (in desktop mode) Browser: Internet Explorer 9.0 or higher DVD-ROM Drive: DVD Drive Input Device: Keyboard and Mouse Multi-Core Processor: 64-bit operating

Related links:

<https://hiking-tenerife.com/wp-content/uploads/2022/06/colinc.pdf> <http://staffdirect.info/wp-content/uploads/2022/06/larkoli.pdf> <https://fitenvitaalfriesland.nl/wp-content/uploads/2022/06/hearquyn.pdf> <https://www.kultur-digital.com/wp-content/uploads/2022/06/tillusen.pdf> <https://peaici.fr/wp-content/uploads/2022/06/garrmar.pdf> [http://www.dblxxposure.com/wp-content/uploads/2022/06/Dark\\_Background\\_and\\_Light\\_Text.pdf](http://www.dblxxposure.com/wp-content/uploads/2022/06/Dark_Background_and_Light_Text.pdf) [https://www.eazyarticle.com/wp-content/uploads/2022/06/Torrent\\_Video\\_Player.pdf](https://www.eazyarticle.com/wp-content/uploads/2022/06/Torrent_Video_Player.pdf) <https://mainemadedirect.com/wp-content/uploads/2022/06/MeCab.pdf> <https://keyandtrust.com/wp-content/uploads/2022/06/RunHidden.pdf> <https://sketcheny.com/wp-content/uploads/2022/06/PeerProject.pdf>